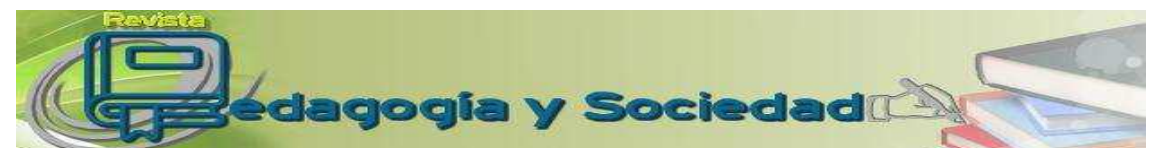

Pedagogía y Sociedad. Cuba. Vol. 19, no 45, mar.- jun. 2016, ISSN 1608-3784.RNPS: 1903

# **EMPLEO DE LA MATEMÁTICA NUMÉRICA Y EL EXCEL EN LA SOLUCIÓN DE PROBLEMAS DE ELECTRICIDAD Y MAGNETISMO USING NUMERICAL MATHEMATICS AND EXCEL IN THE ELECTRICITY - MAGNETISM PROBLEMS**

Dayned Rega Armas<sup>1</sup>, Yusimí Guerra Véliz<sup>2</sup>, Julio Leiva Haza<sup>3</sup>

<sup>1</sup>Ingeniera Biomédica y Máster en Ciencias Pedagógicas. Asistente de la Facultad de Ciencias Pedagógicas de la Universidad de Sancti Spíritus "José Martí Pérez" posee varias publicaciones en CD y revistas nacionales como autora y coautora también con temáticas referidas al aprendizaje de la Física con el uso de las tecnologías. Ha participado en investigaciones asociadas a proyectos nacionales cuyos resultados han estado sobre la base de las temáticas abordadas anteriormente. Email: [drega@uniss.edu.cu.](mailto:drega@uniss.edu.cu) <sup>2</sup>Licenciada en Educación, especialidad, Física y Astronomía. Máster en Matemática Aplicada y Doctor en Ciencias Pedagógicas por la Universidad de Ciencias Pedagógicas "Félix Varela Morales" de Villa Clara en 2008. Profesor Titular. Actualmente se desempeña como Profesora del departamento de Ciencias Exactas de la Universidad Central "Marta Abreu" de Las Villas. Email: [yusimig@uclv.cu](mailto:yusimig@uclv.cu) <sup>3</sup> Licenciado en Educación, especialidad, Física y Astronomía y Doctor en Ciencias Pedagógicas por la Universidad de Ciencias Pedagógicas: "Félix Varela Morales" de Villa Clara. Profesor Titular. Actualmente se desempeña como Profesor del Centro de Estudio para la Educación. Universidad Central "Marta Abreu" de Las Villas, Cuba. Email: [yusimig@uclv.cu](mailto:yusimig@uclv.cu)

#### **Resumen**

En el presente artículo se muestra la necesidad de introducir los métodos numéricos en el estudio de la física. Se brinda un ejemplo de cómo resolver un problema, al aplicar uno de los métodos numéricos y utilizar el Excel como parte de las TIC (Tecnología de la Informática y las Comunicaciones); con el objetivo de mejorar el aprendizaje del tema electricidad y magnetismo en el tercer año de la carrera Matemática Física. En el proceso investigativo se aplicaron métodos del nivel teórico, empírico y matemático-estadístico, estos fueron seleccionados y desarrollados a partir de las exigencias del enfoque dialéctico-materialista. Se evaluaron los problemas, demostrando la efectividad de estos, los que pueden ser aplicados en la práctica educativa de las universidades.

**Palabras clave:** Electricidad; física; magnetismo; matemática numérica; problemas; tecnologías de la Informática

#### **Abstract:**

Pedagogía y Sociedad | Vol. 19, No. 45, mar.- jun., 2016, ISSN 1608-3784. RNPS: 1903 122

This article shows the importance of including the numerical methods in the study of physics. An example of how to solve a problem by using one of the numerical methods and Excel as part of the ICT (Information and Communication Technology) is presented. Therefore, the objective of this article is to improve the learning on electricity and magnetism subject in the Mathematic-Physic career. Different methods such as the theoretical, empirical and mathematical-statistical methods have been used in this research. These methods were selected because of the demands of the dialectical-materialistic approach. The problems were evaluated, demonstrating their effectiveness, which can be used in universities' educational practice.

**Key word:** electricity; physics; magnetism; numerical mathematics; problems; informatics technologies

#### **INTRODUCCIÓN**

En la actualidad uno de los problemas más complejos que afrontan los docentes de las universidades es proporcionar una preparación integral a sus estudiantes que responda al desarrollo vertiginoso de la ciencia y les permita resolver las dificultades sociales. En este sentido el aprendizaje de los estudiantes de la educación superior ha enfrentado elevados retos en los últimos años como consecuencia directa de los avances científicos y tecnológicos.

La Dra. Guerra Véliz (2008), en su tesis de doctorado, plantea: "Tal reto, aun cuando atañe a todas las ciencias pedagógicas, debe ser enfrentado de acuerdo con sus características, por cada una de las disciplinas específicas que la integran; esto recae, en gran medida, en las didácticas particulares". (p.10).

La Física es la rama del saber que proporciona la base del conocimiento de la naturaleza. Esta ciencia compone la realidad a partir de modelos y necesariamente tiene una estrecha relación con la matemática. En todo este proceso la física habla a través de la matemática.

Pedagogía y Sociedad | Vol. 19, No. 45, mar.- jun., 2016, ISSN 1608-3784. RNPS: 1903 | 123

Según Mora Flores (2013) en la matemática existen dos grandes grupos de métodos: Los numéricos y los exactos. Los métodos más usados en la enseñanza actual son los exactos, aunque los numéricos reflejan el carácter aproximado de la realidad. Los métodos numéricos, no se usaban con tanta frecuencia debido a los muchos cálculos que en ocasiones se necesitaba realizar, pero en la actualidad con los avances tecnológicos y en especial las TIC, esto ya no constituye un problema por lo que la utilización y el conocimiento de los estos, conjuntamente con los métodos exactos es una necesidad para el ciudadano común.

Especialistas de diferentes países como: De Castro (2008), Jan Benacka (2008), Guerra Véliz (2008), Walter Mora Flores (2013), Kim Gaik Tay, Sie Long Kek y Rosmila Abdul-Kahar (2013) entre otros, se han percatado de la necesidad de incluir los métodos numéricos en los cursos de Física en diversos niveles educacionales y constituye una tendencia en el ámbito internacional; lo que permite un análisis más profundo del tema.

A juicio de los autores, el trabajo que más se adecua a la carrera de matemática física es el realizado por Guerra, (2008) en su tesis opción al título de Doctor en Ciencias Pedagógicas, donde propone un modelo didáctico para la implementación de los métodos numéricos en el proceso docente educativo de la Física General en la especialidad de Profesor de Ciencias Exactas que lleve al desarrollo de la habilidad de resolver tareas docentes de Física aplicando métodos numéricos.

A pesar de las investigaciones realizadas por la autora antes mencionada, este fue realizado para la carrera de Ciencias Exactas, que en la actualidad presenta otro currículo y nombre: carrera de Matemática-Física. La autora presenta un conjunto de tareas docentes, elaboradas sobre el tema de Mecánica, pero no aborda ningún otro tema de la disciplina Física General. Es por ello que dándole continuidad al trabajo desarrollado por la DrC. Yusimí Guerra Véliz, este artículo tiene como objetivo mostrar en un ejemplo de la inclusión de los métodos numéricos, con la utilización de las Tecnologías de la Información (TIC) para mejorar el aprendizaje de la Física General III.

Pedagogía y Sociedad | Vol. 19, No. 45, mar.- jun., 2016, ISSN 1608-3784. RNPS: 1903 124

#### **MARCO TEÓRICO**

En su tesis de doctorado Guerra (2008) explica: "Durante la construcción del aparato teórico de las ciencias exactas los métodos numéricos y exactos son igualmente importantes, se excluyen y complementan conformando una unidad dialéctica". (p.11).

De acuerdo con esta teoría gnoseológica la verdad objetiva está formada por aquellos elementos del conocimiento que reflejan las regularidades, propiedades y relaciones de los objetos en estudio y que no dependen de la subjetividad del hombre ni de la humanidad. Sin embargo, la verdad objetiva cambia, se desarrolla y se completa constantemente. En cada etapa del conocimiento humano, la verdad objetiva se eleva a un peldaño superior. Tales peldaños son las formas relativas de la verdad objetiva, lo que se ha dado en llamar verdad relativa.

De este modo, la verdad objetiva se desarrolla eternamente y no puede manifestarse en una forma definitiva y acabada, sino como una sucesión de verdades relativas, donde cada fase el desarrollo de la verdad es una ampliación y profundización de la precedente. Es en esta particularidad precisamente donde radica la dialéctica del proceso del conocimiento.

La concepción de las ciencias sobre la base de estos preceptos presupone que los conocimientos que conforman su aparato teórico se presenten en forma de verdades relativas que se desarrollan constantemente, mostrando, en cada fase, una descripción más exacta de la parte de la realidad estudiada por dicha ciencia. Con estas verdades, de carácter aproximado, se construye el edificio del conocimiento humano.

Esta forma de manifestarse la verdad objetiva se hace más evidente en aquellas ciencias en las que la matemática es una herramienta para la conformación e interpretación de sus teorías. Estas son las llamadas ciencias exactas. En ellas, por lo general, los conocimientos se representan a través de modelos matemáticos que pueden ser de tal índole que conjuntamente con su aplicación permitan juzgar acerca de la eficiencia de la representación hecha

Pedagogía y Sociedad | Vol. 19, No. 45, mar.- jun., 2016, ISSN 1608-3784. RNPS: 1903 125

con ellos, a esta clasificación pertenecen los llamados métodos numéricos. En contraposición a estos últimos deben mencionarse los métodos exactos que no incluyen la valoración del error porque no tienen en cuenta el carácter aproximado del modelo respecto a la realidad que representan.

En el hecho de que los métodos numéricos permitan juzgar acerca de la eficiencia, es decir, en el hecho de que permitan valorar el error, radica su valor gnoseológico pues, al hacer evidente la naturaleza inexacta de las representaciones o conocimientos que se obtienen, las construcciones científicas se asumirán con el carácter aproximado que les es inherente y se entenderá que estas aunque correctas son susceptibles de ser mejoradas.

Desde el punto de vista psicológico, la utilización de los métodos numéricos son de gran ayuda en el desarrollo del pensamiento gradual del estudiante cuando transita, en lo que a matemática se refiere, de un nivel educacional medio donde se opera fundamentalmente con números a otro superior donde se trabaja con funciones.

Según Benacka (2012) los métodos numéricos sustituyen operaciones tales como: la derivación, integración y solución de ecuaciones diferenciales, que son operaciones matemáticas complejas que se realizan sobre funciones, por operaciones algebraicas simples como suma, resta, multiplicación y división que se realizan sobre números.

Luego, cuando los estudiantes están operando con conjuntos de números ya están operando con funciones; claro que para hacerlo evidente es preciso que interpreten el sistema de operaciones algebraicas como operaciones realizadas sobre funciones y los conjuntos de números como funciones. Esto propicia un tránsito gradual en su razonamiento de numérico a funcional con lo que se justifica desde el punto de vista psicológico la introducción de los métodos numéricos como una necesidad.

Desde el punto de vista sociológico es también muy importante el conocimiento de los métodos numéricos pues ellos forman parte de la cultura que es necesario llevar a los integrantes de la sociedad actual debido a la frecuencia

Pedagogía y Sociedad | Vol. 19, No. 45, mar.- jun., 2016, ISSN 1608-3784. RNPS: 1903 126

con que son usados para resolver problemas prácticos, así como a la disponibilidad de computadoras capaces de procesar los cálculos que tales métodos requieren.

Otro aspecto a tener en cuenta es que en la formación del alumno el enfoque con que se contribuirá a la formación de su concepción científica del mundo es muy importante. Dicho enfoque prevé que se muestre el carácter relativo de la verdad objetiva al orientar el proceso docente educativo de modo que el alumno interprete los conocimientos físicos no como algo exactamente acabado sino como una aproximación cada vez más cercana a la realidad. Es necesario que durante su aprendizaje se evidencie: que cada conocimiento es una modelación que se acerca a la realidad; que se corresponde con ella hasta un determinado grado de exactitud; que entre el conocimiento y el fenómeno real existe una diferencia dada por el error con que se construyó dicho conocimiento.

Guerra Véliz en su tesis de doctorado, plantea:

Es importante que el alumno comprenda la significación del error, pues este debe ser tan pequeño que aun estando presente, los conocimientos sirvan para describir la realidad, pero estos últimos, al contener el error, son inexactos por naturaleza, rasgo que constituye el motor impulsor en la búsqueda de nuevos conocimientos y del mejoramiento de los ya existentes. (2008, p.15).

Para formar un alumno con estas características se necesita que él sea consciente de su aprendizaje, de la necesidad de incorporar estos elementos a su cultura profesional. Sólo en estas condiciones se tendrá un alumno motivado que encamine todos sus esfuerzos a su formación como profesional con las características que exige de él la sociedad de este momento.

Para implementar los métodos numéricos y aprovechar los múltiples benéficos que ellos nos brindan, es necesaria la utilización de las computadoras. Existen múltiples programas que pueden ser usados para trabajar los métodos numéricos, uno de ellos es el Excel de Microsoft que posee varias ventajas con respecto a otros programas.

Pedagogía y Sociedad | Vol. 19, No. 45, mar.- jun., 2016, ISSN 1608-3784. RNPS: 1903 127

El Excel es un programa muy versátil tanto para profesores como para estudiantes, en él la manera de introducir los datos es asequible y directa. Además, como programa proporciona por sí mismo una pantalla de gráficos, fácil manipulación de datos, una pantalla numérica con retroalimentación en los gráficos. Según Benacka (2012) este software posee un enorme conjunto de funciones matemáticas y además se le puede agregar nuevas funciones. Dentro de sus posibilidades se incluyen: el cálculo, graficado de funciones, creación de fórmulas, resolución de ecuaciones y muchas funciones matemáticas que pueden ser usadas en determinadas aplicaciones.

Microsoft Office es una de las aplicaciones más usadas en la actualidad y Cuba no está excluida de esto. Excel es parte del paquete de este sistema.

Aunque Excel es probablemente la hoja de cálculo más utilizada en el mundo debemos resaltar que dentro del llamado software libre existe una aplicación: Open Office.org que equivale al Excel de Microsoft Office ya que contiene características similares y se pueden adaptar al Excel. (Oliveira, y Nápoles, 2013).

Con esta herramienta se logra vincular la asignatura de Física General II con la informática y matemática a partir de la realización de problemas en las clases de esta asignatura, además los estudiantes que cursan el tercer año de la carrera Matemática – Física poseen conocimientos básicos sobre este software debido a que en primer año cursan la asignatura informática que incluye entre sus temas el manejo de este software.

#### **MATERIALES Y MÉTODOS**

En el desarrollo de la investigación se aplicaron diversos métodos, estos fueron seleccionados y desarrollados a partir de las exigencias del enfoque dialéctico materialista. Entre los métodos teóricos utilizados se destacan:

El analítico-sintético: posibilitó determinar las partes componentes del proceso de aprendizaje y su integración como un todo, para la implementación del problema ejemplo con la utilización del Excel, en los estudiantes que cursan la Física General III en el tercer año de la carrera Matemática - Física.

Pedagogía y Sociedad | Vol. 19, No. 45, mar.- jun., 2016, ISSN 1608-3784. RNPS: 1903 128

Inductivo – deductivo: permitió procesar la información, establecer las generalizaciones y valorar el estado inicial en que se expresa el aprendizaje del tema electricidad y magnetismo, así como determinar los factores vinculados a este y las relaciones e interrelaciones existentes entre dichos factores.

Entre los métodos empíricos utilizados se encuentran:

La observación: se empleó sistemáticamente, lo que permitió apreciar la evolución de los estudiantes antes y después de la utilización de los métodos numéricos y el Excel en la solución de problemas del tema electricidad y magnetismo.

El análisis de documentos: posibilitó el análisis de los documentos normativos, Modelo del Profesional, programas, orientaciones metodológicas, libros de texto, expediente de asignatura, sistemas de clase y libretas de los estudiantes para constatar las carencias y potencialidades con vistas al mejoramiento del aprendizaje del tema electricidad y magnetismo.

La entrevista: permitió conocer cómo transcurre el aprendizaje del tema electricidad y magnetismo.

De los métodos estadísticos-matemáticos se utilizó la estadística descriptiva para corroborar la efectividad de los problemas docentes al comparar los resultados antes y después de su aplicación.

### **RESULTADOS, ANÁLISIS Y DISCUSIÓN**

Se considera como muestra a los 3 estudiantes de la carrera Matemática-Física de la Universidad de Sancti Spíritus: "José Martí Pérez" en el curso 2014-2015. Las características de la muestra en relación con su extensión y ubicación, posibilitaron la interacción de la investigadora con todos los sujetos, por lo que la muestra coincide con la población.

Antes de introducir en la resolución de problemas físicos la utilización de las TIC y los métodos numéricos se realizó una entrevista y una prueba pedagógica con el objetivo de comprobar el nivel de conocimientos del tema de

Pedagogía y Sociedad | Vol. 19, No. 45, mar.- jun., 2016, ISSN 1608-3784. RNPS: 1903 129

electricidad y magnetismo que es uno de los temas que más dificultad presenta dentro de la asignatura Física General III

La entrevista grupal aplicada a los 3 estudiantes que cursaban el tercer año de la carrera Matemática-Física propició obtener información de los estudiantes que integran la muestra acerca del aprendizaje de los contenidos de la Física General II. A continuación se presenta una síntesis de las respuestas que estos ofrecen:

- todos los entrevistados plantean que para la solución de las tareas consultan las notas de clases, en ocasiones el libro de texto, pero asisten con poca frecuencia a la biblioteca o a los laboratorios de computación, pues casi nunca se les orienta tareas que requieran del uso de las TIC y la hoja de cálculo Excel.
- no utilizan con frecuencia los conocimientos de las demás asignaturas del área de las Ciencias Exactas.
- en las tareas se orienta utilizar el libro de Física General III, no así los libros de Matemática e Informática.
- en ocasiones hacen búsqueda de otras bibliografías como revistas, periódicos, entre otros.
- expresan que es más fácil reproducir que aplicar el conocimiento a situaciones nuevas.
- no siempre para la solución de las tareas se necesita relacionar los contenidos de la Física, la Matemática y la Informática.

Se aplicó una prueba pedagógica para conocer el estado en que se encontraba el aprendizaje de la Física General II, se obtuvieron los siguientes resultados:

Un estudiante logró (33.3%) enunciar y formular correctamente las ecuaciones y leyes de los circuitos RL (resistivo –inductivo), RC (resistivo-capacitivo), LC (inductivo-capacitivo) y RLC (resistivo-inductivo-capacitivo).

Dos de los estudiantes para el (33.3 %) seleccionaron correctamente las vías de solución a las problemáticas planteadas sobre los circuitos eléctricos.

Pedagogía y Sociedad | Vol. 19, No. 45, mar.- jun., 2016, ISSN 1608-3784. RNPS: 1903 130

En síntesis las principales limitaciones en el aprendizaje de la Física General II se expresan en:

- los estudiantes tienden a memorizar y no a aplicar los conocimientos.
- tienden a solucionar las tareas reproductivas que requieran de poco esfuerzo intelectual.
- no se implican de forma reflexiva en la búsqueda del conocimiento.

Electricidad y Magnetismo es uno de los temas de la asignatura Física General II que se imparte en el tercero año de la carrera Matemática-Física, este tema tiene dentro de sus objetivos explicar el funcionamiento de los circuitos eléctricos y el comportamiento de las diferentes magnitudes físicas que están presentes en este fenómeno.

En muchos problemas físicos relacionados con los circuitos de corriente alterna se obtienen ecuaciones de  $i = i(t)$  que nos dan la respuesta a la pregunta ¿Cuál es el valor de l para un determinado valor de  $t$  ? En este caso la respuesta se obtiene fácilmente sustituyendo  $t_{\parallel}$  en la expresión de  $\ell_{\parallel}$  en función del tiempo. La respuesta a la siguiente pregunta ya no es tan fácil ¿Para qué valor de  $t$  la  $t$  tiene un valor determinado? A continuación mostramos un ejemplo.

El problema que se muestra como ejemplo, es tomado del libro, Matemática numérica, segunda edición de los autores, Álvarez, Guerra, y Lau (2004).

En el momento  $(t = 0)$  en que el voltaje sinusoidal de la fuente de voltaje de la figura 1 alcanza su máximo valor, se cierra el interruptor y comienza a circular una corriente. Se quiere saber en qué instante la corriente i (t) tomará por primera vez el valor cero. Siendo  $R = 220$ ,  $L = 56H$  v  $V0 = 20V$ .

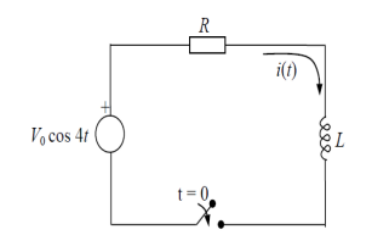

Figura 1 Circuito RL

Luego de aplicar las leyes correspondientes para hallar el valor de la corriente se obtiene la siguiente expresión para $i(t)$ :  $i(t) = \frac{v_0 R}{16L^2 + R^2}e^{-\frac{R}{L}t} + \frac{v_0 R}{16L^2 + R^2}\cos 4t + \frac{4v_0 L}{16L^2 + R^2}\sin 4t$ 

Esta es una ecuación trascendente, que describe el movimiento de la corriente por física se conoce que este es un movimiento continuo, por tanto está garantizada la continuidad de la función. La existencia de su solución en un tramo podemos garantizar a partir teorema de Bolzano que plantea que si una función f(x) continua en un intervalo  $[a, b]$  tal que  $f(a)f(b) < 0$  entonces existe  $c \in [a, b]$  tal que f(c) = 0. Este teorema no garantiza la unicidad de la raíz, solo garantiza que al menos hay una.

La ecuación sustituyendo los datos del problema nos quedaría de la siguiente manera:

$$
i(t) = 0.008685e^{\frac{-2z}{56}t} + 0.008685\cos 4t + 0.088432\frac{4v_0L}{16L^2 + R^2}\sin 4t
$$

Nótese que la resolución de la misma por métodos tradicionales del algebra es imposible, la variable  $<sup>t</sup>$ , no se puede despejar, por lo que es necesario el</sup> empleo de métodos numéricos para su resolución.

Al resolver este problema utilizando Matemática Numérica se realizan muchos cálculos, que con lápiz y papel sería muy engorroso. Es por ello que para solucionar el problema ejemplo se utiliza Excel como herramienta, por las ventajas que posee y que han sido abordadas anteriormente.

Para la realización de este problema el docente debe orientar a sus estudiantes previamente el estudio de bibliografía referente a los métodos numéricos y muy especialmente aquella que explica con detalle el método numérico que se empleará para dar solución al problema. La bibliografía recomendada fue la siguiente:

Pedagogía y Sociedad | Vol. 19, No. 45, mar.- jun., 2016, ISSN 1608-3784. RNPS: 1903 132

- 1- Revisar en el libro de Mora Flores, W. (2013) *Introducción a los métodos numéricos* página 98 un ejemplo del empleo del método numérico de bisección.
- 2- Revisar en la ayuda del Excel la función lógica SI, debido a que con ella el uso del método de bisección, que es el método numérico que se empleara para dar solución del problema, es más factible, porque automatiza el método ahorrando tiempo.

Luego en la realización de la actividad el profesor debe ir orientando y ofreciendo diferentes niveles de ayuda para lograr una correcta introducción de los métodos numéricos y el Excel en la solución del problema.

Al aplicar la matemática numérica en la resolución de este problema es necesario determinar el tipo de método que se va a utilizar. El método de bisección para la determinación de raíces fue el método numérico seleccionado, debido a que es un método bastante preciso.

Para utilizar el método de bisección es preciso determinar el intervalo  $(t_2, t_1)$ , para ello se graficó la función en Excel, recordemos que para graficar en Excel apretamos la casilla insertar gráfico escogemos de dispersión, introducimos las casillas que poseen los datos, de esta forma se obtiene el siguiente gráfico de la corriente en función del tiempo. Debemos tener en cuenta que para realizar este grafico debemos dar valores de tiempo con un paso pequeño debido a que se pueden enmascarar raíces. En este caso el incremento fue de 0.001.

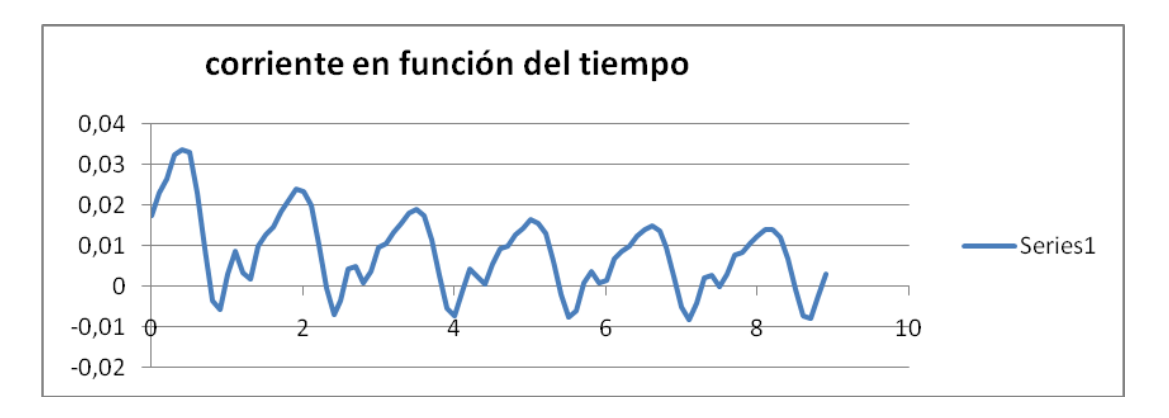

## Figura 2. Gráfico realizado en Excel que expresa corriente en función del tiempo.

Pedagogía y Sociedad | Vol. 19, No. 45, mar.- jun., 2016, ISSN 1608-3784. RNPS: 1903 133

En él, se aprecia como esta ecuación tiene infinitas soluciones, pero partiendo de lo que se pregunta en el enunciado del problema, solo buscaremos la primera raíz, para ello graficaremos la función, utilizando Excel, para un intervalo de tiempo más pequeño hasta encontrar un cambio de signo. El intervalo encontrado fue (0.7; 0.8), con él y tomando como error 0.001% se aplicó el método de bisección para encontrar la primera raíz de la ecuación de la corriente, con la utilización del Excel.

Tomamos  $t1 = 0.7$  v  $t2 = 0.8$ . Evaluamos la ecuación de la corriente para  $t1$  $v^{t2}$  pudiéndose obtener los siguientes casos:

1) Si  $i(t_1) = 0$  o  $i(t_2) = 0$  entonces esta es la solución buscada. Considerando la exactitud de dicha solución a partir de la de los datos.

2) Si  $i(t_1) \neq 0$ , se compara su signo con el de  $i(t_2)$  como va se comprobó el intervalo mediante el grafico el signo debe ser contario por tanto se calcula

$$
t_{12} = \frac{t_1 + t_2}{2} \, \sqrt{51} = \left| \frac{X_2 - X_1}{X_2 + X_1} \right| * 100\% \quad \frac{51}{2} = \left| \frac{X_{12}^{n \text{u} \text{evo}} - X_{12}^{\text{v} \text{ejo}}}{X_{12}^{n \text{u} \text{evo}}} \right| 100\%
$$

2.2.1) Si se obtiene  $E_1 \leq e$  o  $E_2 \leq e$  entonces se toma como la solución. Aquí puede darse el caso en que  $t_{12}$  haga  $i(t) = 0$ , pero esto no significa que la solución sea exacta como sí ocurre en la matemática exacta.

2.2.2) Si se obtiene  $E_1 > e$  o  $E_2 > e$ , entonces se repite el proceso. Tomando, de los dos intervalos en que quedó dividido, aquel en que la función cambia de signo. Para la realización de este paso en el Excel se utiliza la función SI ya que ella a partir de una condición, devuelve un valor falso y uno verdadero en la casilla especificada; en este caso si  $i(t_{12}) > 0$  o  $i(t_{12}) < 0$ , se sustituye de forma automática el valor de  $t_{12}$  por la casilla que posee  $t_1$  o  $t_2$  en dependencia del cambio de signo. Esta función facilita la utilización del método, automatizando el proceso búsqueda de la raíz.

Recordemos que el Excel brinda dentro de sus ventajas escribir las ecuaciones y obtener las respuestas en las casillas especificadas, debido a que cada una

Pedagogía y Sociedad | Vol. 19, No. 45, mar.- jun., 2016, ISSN 1608-3784. RNPS: 1903 | 134

tiene un identificador. La hoja de Excel en la que se usó el método de bisección y se encontró la respuesta queda como se muestra en la figura 3.

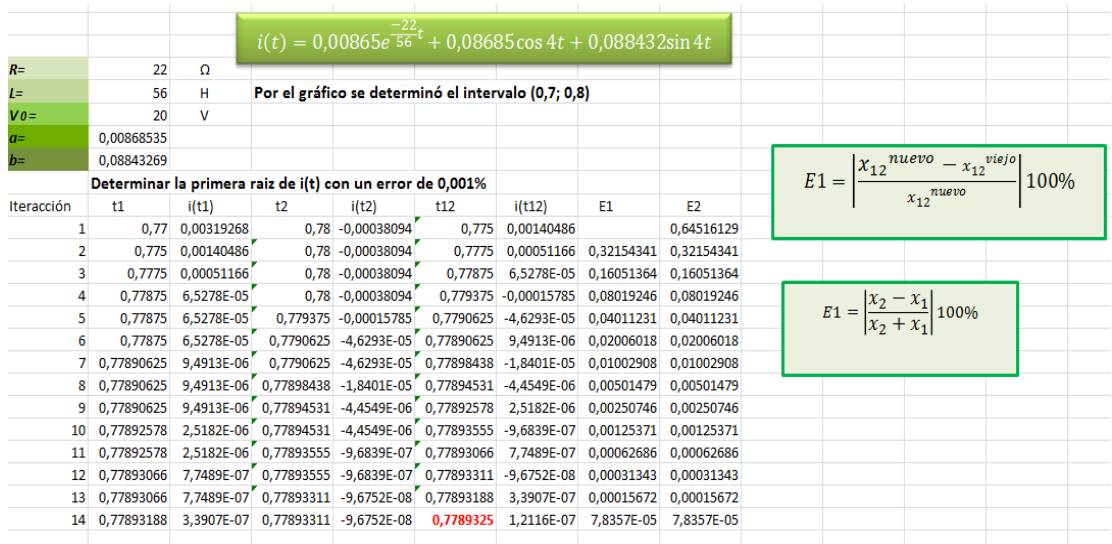

Figura. 3: Foto de la hoja del Excel donde se solucionó el problema ejemplo con el método de bisección.

Con 14 iteraciones se obtiene la respuesta del problema con un error de 0.001, debemos tener en cuenta que este error depende de las condiciones del problema, quien lo determina es la exactitud que se necesite en la solución de un determinado problema y se fija por el investigador, como es el caso, con el desarrollo de las tecnologías, podemos obtener errores del orden de los  $10^{-12}$ .

Al concluir el problema ejemplo se realizó una prueba pedagógica para comparar los resultados antes y después los problemas con la utilización y los métodos numéricos. Se obtuvieron los siguientes resultados:

Dos estudiantes lograron (66.6.3%) enunciar y formular correctamente las ecuaciones y leyes de los circuitos RL, RC, LC y RLC.

Tres de los estudiantes para el (100%) seleccionaron correctamente las vías de solución a las problemáticas planteadas sobre los circuitos eléctricos.

Del análisis de los resultados al aplicar los problemas con el empleo de la matemática numérica y el uso del Excel, en el tercer año de la carrera Matemática Física, se infiere que hubo un avance cuantitativo en el nivel de

Pedagogía y Sociedad | Vol. 19, No. 45, mar.- jun., 2016, ISSN 1608-3784. RNPS: 1903 135

aprendizaje de los contenidos de la Física General III, pues la mayor cantidad de estudiantes logran solucionar los problemas con la utilización de la matemática numérica y el uso del Excel integrando de esta manera los contenidos físicos, matemáticos e informáticos.

#### **CONCLUSIONES**

Los estudios realizados en la sustentación teórica de este trabajo evidencian el impacto de la inclusión de los métodos numéricos en la enseñanza de la ciencia a partir del uso de la tecnología, en la sociedad contemporánea que exige indispensablemente orientar la enseñanza de la Física hacia la excelencia, buscando la formación integral del estudiante de la Educación Superior Pedagógica hacia la competencia para la vida.

El problema propuesto está diseñado con el objetivo de contribuir al mejoramiento del aprendizaje de la Física General III en el tercer año de la carrera de Matemática–Física, se caracterizan por la utilización del Excel de Microsoft, el empleo de los métodos numéricos, la objetividad, el desarrollo y la integración de conocimientos.

La evaluación obtenida después de la aplicación de estos problemas en los estudiantes que cursan el tercer año de la carrera Matemática-Física, permite considerar que el empleo de los métodos numéricos en la enseñanza de la Física General II es factible, pertinente y poseen posibilidades de ser aplicadas en la práctica educativa.

#### **REFERENCIAS BIBLIOGRÁFICAS**

Álvarez, M., Guerra, A. y Lau, R. (2004). *Matemática Numérica 1*(2a ed.).La Habana: Editorial Félix Varela.

Baker, J. y Sugden, J. S. (2007) Spreadsheets in Education –The First 25 Years*. Spreadsheets in Education (eJSiE)* (1), Iss.1, Art 2

Benacka, J. (2008). Spreadsheets Numerical Modeling in Secondary School Physics and Biology *Spreadsheet in education (eJSiE)* (2) Iss.3, Art.3

Pedagogía y Sociedad | Vol. 19, No. 45, mar.- jun., 2016, ISSN 1608-3784. RNPS: 1903 136

Benacka, J. (2013). Three Spreadsheet Models of a Simple Pendulum *Spreadsheet in education* (eJSiE). (3), Iss.1, Art.5.

De Castro, C. A. (2008). *Métodos Numéricos Básicos para Ingeniería, con implementaciones en MATLAB y Excel* (1ra ed*)*. Colombia. Recuperado de*:* httpes.slideshare.netedamcarmetodos-numericos-basicosparaingen

Gaik Tay, K., Long Kek, S. y Abdul-Kahar,R. (2013). Three Spreadsheet Models of a Simple Pendulum. *Spreadsheet in education (eJSiE).* (6), Iss.2, Art.5.

Guerra Véliz, Y. (2008). *Modelo didáctico para la implementación de los métodos numéricos en el proceso educativo de la Física General en la especialidad de profesor de Ciencias Exactas.* (Tesis de maestría inédita) Universidad de Ciencias Pedagógicas. Santa Clara, Cuba.

Kaw, A. (2014). *Bisection Method - More Examples* Recuperado de: <http://nm.mathforcollege.com/#sthash.yJ564WFE.dpbs>

Mora Flores, W. (2013). *Introducción a los métodos numéricos. Implementaciones en Basic (Libre Office, Excel)*. Recuperado de: http://[www.tec-digital.itcr.ac.cr/revistamatematica/](http://www.tec-digital.itcr.ac.cr/revistamatematica/)

Oliveira, C. y Nápoles, S. (2013). Using a spreadsheet to study the oscillatory movement of a mass-spring system. *Spreadsheet in education (eJSiE*). (3) Iss.3 Art.2

**Recibido: 12 de octubre de 2015 Aprobado: 1 de enero de 2016**